### **APLIKASI TUTORIAL RUKUN UMROH MENGGUNAKAN AUGMENTED REALITY BERBASIS ANDROID**

#### *Khusnul Khotimah*

*Universitas Gunadarma khusnul\_, khotimah\_, ug@studentsite.gunadarma.ac.id*

#### **Abstrak**

*Aplikasi ini berbentuk sebuah objek 3D pada teknologi Augmented Reality yang pada setiap objeknya akan menampilkan mengenai rukun umroh dengan sebuah marker yang berupa buku mengenai haji dan umroh. Satu marker menampilkan beberapa objek yang dapat berpindah scene menggunakan tombol. Output dari aplikasi ini berbentuk model rukun umroh tiga dimensi yang akan terlihat dengan kamera smartphone berbasis Android. Aplikasi ini dibuat penulis sebagai media pembelajaran baru terhadap masyarakat khususnya jama'ah umroh untuk lebih mengenal seputar dunia umroh.*

*Kata Kunci: augmented reality, 3D, umroh, marker, rukun umroh*

### **PENDAHULUAN**

### **Latar Belakang**

Indonesia adalah negara dengan mayoritas penduduk muslim. Hampir setiap tahunnya, penduduk Indonesia melakukan ibadah umrah karena ibadah ini dapat dilaksanakan setiap saat. Ibadah umrah sama halnya dengan perjalanan yang mana berbeda dengan ibadah haji yang hanya dilaksanakan pada tanggal tertentu pada bulan haji. Seiring dengan perkembangan teknologi yang semakin canggih, hubungan manusia dengan teknologi tidak dapat dipisahkan. Hal ini memudahkan manusia untuk mendapatkan informasi termasuk rukun ibadah umrah. Media yang membuat informasi menjadi lebih interaktif yaitu teknologi *Augmented Reality*. Teknologi *Augmented Reality* membuat manusia dapat melihat objek

tanpa harus memvisualisasikan objek tersebut.

Teknologi *Augmented Reality* dapat digunakan di segala bidang baik bidang pendidikan, hiburan, kesehatan, manufaktur, navigasi telepon genggam maupun pelatihan militer. *Augmented Reality* adalah suatu teknologi yang menggabungkan objek virtual 3D ke dalam lingkungan yang nyata. Implementasi dari teknologi *Augmented Reality* yaitu objek virtual 3D akan terlihat serta menyatu dengan dunia nyata. Implementasi dari teknologi ini pada ibadah umrah akan memunculkan objek dalam melaksanakan rukun ibadah umroh.

Pada teknologi *Augmented Reality software* yang digunakan yaitu Android Software Development Kit, Vuforia Software Development Kit*,* Unity 3D 4.3.4, Blender 2.68a, dan FBX Converter. Dalam pembuatan teknologi *Augmented* 

*Reality* diperlukan marker yang diunggah pada Vuforia*.* Perangkat lunak yang digunakan untuk mendesain objek yaitu Blender 2.68a*,* serta melakukan pembuatan kode program dengan menggunakan Unity 3D. Perbedaan Unity 3D dengan Artoolkit yaitu Artoolkit digunakan untuk mendesain tanpa perlu melakukan pembuatan kode program dalam *Augmented Reality.*  Perangkat lunak Blender 2.68a mempunyai kelebihan selain perangkat lunak ini gratis juga memiliki fitur yang lebih lengkap dibandingkan perangkat lunak pembuatan objek lainnya.

## **Tujuan Penulisan**

Penulisan ini bertujuan untuk membuat sebuah program aplikasi untuk menyampaikan suatu informasi serta sebagai media pembelajaran yang interaktif agar memudahkan para jama'ah umroh mengetahui rukun ibadah umroh.

## **Metode Augmented Reality**

*Marker* merupakan suatu pola yang dibuat dalam bentuk gambar dan dapat dikenali oleh perangkat optik atau kamera pada metode *Augmented Reality*. Metode pada *Augmented Reality* dapat dibagi menjadi dua yaitu *Marker Based Tracking*  dan *Markerless*. Berikut ini penjelasannya:

- 1. *Markerless* merupakan suatu metode yang tidak membutuhkan sebuah *marker* untuk menampilkan objek-objek *virtual*. Pada saat ini terdapat beberapa macam metode *markerless* seperti *face tracking,* 3D *object tracking, motion tracking,* dan *GPS based tracking.* Berikut ini penjelasannya:
	- a. *Face tracking* menggunakan algoritma yang dapat mengenali wajah manusia secara umum dengan cara mengenali posisi mata, hidung, dan mulut seseorang. Kemudian akan mengabaikan objek-objek lain disekitarnya.
- b. 3D *object tracking* dapat mengenali semua bentuk benda disekitar, seperti mobil, meja, televisi, dan sebagainya.
- c. *Motion tracking* merupakan teknik pada komputer yang dapat menangkap gerakan. *Motion tracking* telah mulai digunakan secara ekstensif untuk memproduksi film-film yang mencoba mensimulasikan gerakan.
- d. *GPS based tracking* merupakan metode yang memanfaatkan fitur *GPS* dan kompas pada *smartphone*, aplikasi akan mengambil data dari *GPS* dan kompas kemudian menampilkannya dalam bentuk arah yang diinginkan secara *realtime*, bahkan ada beberapa aplikasi menampilkannya dalam bentuk tiga dimensi.
- 2. *Marker based tracking* biasanya merupakan ilustrasi hitam putih persegi dengan batas hitam tebal dan latar belakang putih. Komputer akan mengenali posisi dan orientasi marker dan menciptakan dunia virtual 3D yaitu titik (0,0,0) dan tiga sumbu yaitu X, Y, Z. *Marker based tracking* ini sudah lama dikembangkan sejak tahun 80-an dan pada awal 90-an mulai dikembangkan untuk penggunaan *Augmented Reality.*

# **Teknik** *Display Augmented Reality*

Teknik *display Augmented Reality*  merupakan manipulasi citra yang menggunakan seperangkat optik, elektronik, dan komponen mekanik untuk membentuk citra dalam jalur optik antara mata pengamat dengan objek fisik yang akan digabungkan dengan teknik *Augmented Reality*. Secara garis besarnya ada tiga teknik *Augmented Reality*, yaitu sebagai berikut:

- 1. *Head-Attached Display* merupakan teknik *display* yang mengharuskan penggunanya untuk memakai sistem ini di kepala pengguna.
- 2. *Handheld Display* merupakan teknik yang menggunakan alat dengan *display* yang dengan mudah dapat digenggam pengguna (*tablet PC, PDA,* dan telepon genggam).
- 3. *Spatial Display* merupakan teknik dimana objek nyata digabungkan langsung dengan citra yang terintegrasi langsung ke lingkungan nyata.

Gambar 2.1 memaparkan skema image generation pada *Augmented Reality displays*, mulai dari *head attached, handheld,* dan *spatial displays.*

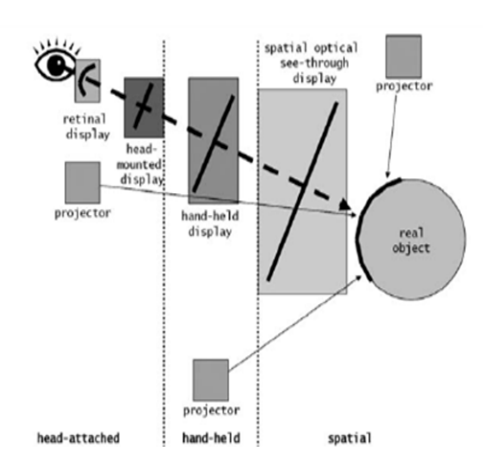

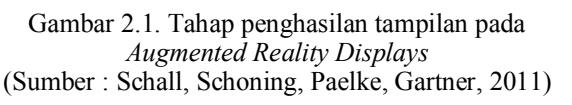

## **HASIL PERCOBAAN DAN DISKUSI**

### **Implementasi**

Tahap ini terdiri dari pembuatan file .apk. Untuk dapat melakukan uji coba aplikasi dibutuhkan salah satu *mobile device*, pada uji coba kali ini akan menggunakan spesifikasi hardware mobile device sebagai berikut:

- Sistem Operasi Android v4.1.2 Jelly Bean
- Prosesor 1.2GHz Dual Core
- RAM 1 Gb
- Memori internal 4 Gb

Aplikasi yang sudah penulis buat dengan menggunakan Unity 3D akan dilakukan tahap pembuatan file \*.apk agar dapat di*install* oleh *smartphone* tersebut.

## **Hasil Uji Coba**

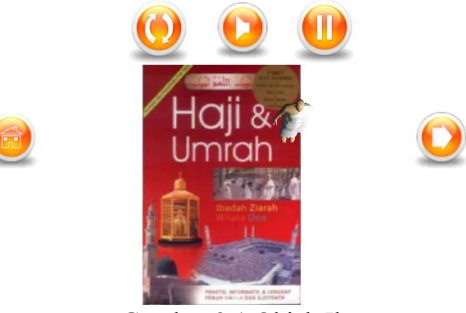

Gambar 3.1 Objek Ihrom

## **PENUTUP**

Berdasarkan pada bagian analisis dan pembahasan yang telah dibahas sebelumnya, dapat ditarik kesimpulan bahwa aplikasi tutorial rukun umroh menggunakan *Augmented Reality* berbasis Android telah berhasil dibuat dengan menggunakan perangkat lunak Blender 2.68a, Vuforia Software Development Kit, Android Software Development Kit, Unity 3D, dan FBX Converter. Aplikasi ini juga berhasil dijalankan pada *platform* Android.

Aplikasi ini menampilkan informasi, efek suara, serta rotasi objek. Aplikasi ini dibuat untuk media pembelajaran yang interaktif karena menampilkan objek dari dunia maya ke dunia nyata untuk mempermudah pengenalan para jama'ah umroh mengenai rukun umroh. Aplikasi ini menggunakan metode *markerless, marker*  yang digunakan berupa sampul buku haji dan umroh.

# **DAFTAR PUSTAKA**

- Al-Buqha, Mustafa, *Pokok-Pokok Ajaran Islam Syariah Arbain Nawawiyah,*  Rabbani Express, Jakarta, 2012.
- Ichtiar, Baru van Hoeve, *Umroh,* Darul Haq, Jakarta, 2010.
- Creighton, Ryan Henson, *Unity 3D Game Development by Example,* Packt Publishing, Mumbai ,2010.
- Umam, Chatibul, *Fiqih untuk Madrasah Aliyah GBPP.* Menara, Kudus, 2010.

### URL :

[http://repository.uinjkt.ac.id/dspace/ha](http://repository.uinjkt.ac.id/dspace/handle/123456789/4789) [ndle/123456789/4789,](http://repository.uinjkt.ac.id/dspace/handle/123456789/4789) 15 Januari 2014.

URL

https://developer.vuforia.com/resources /dev-guide/virtual-buttons- unity, 22 Juni 2014

### URL :

[http://belajar-ar.blogspot.com/,](http://belajar-ar.blogspot.com/) 15 Januari 2014.

URL :

http://tutorialgt.blogspot.com/, 21 Mei 2014.

URL :

- http://www.marcofolio.net/other/virtual \_buttons
- in augmented reality with vuforia.ht ml, 22 Juni 2014